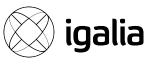

## The battle of the event loops

Ujjwal Sharma (@ryzokuken)
featuring
Olga Kobets (@homyasusina)

## Ujjwal Sharma (he/him)

- Compilers Hacker at Igalia
- Node.js Core Collaborator
- TC39 Delegate
- Work on V8 and Cranelift (Spidermonkey/wasmtime)
- Student
- Speaker

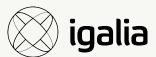

## Барсик В1000

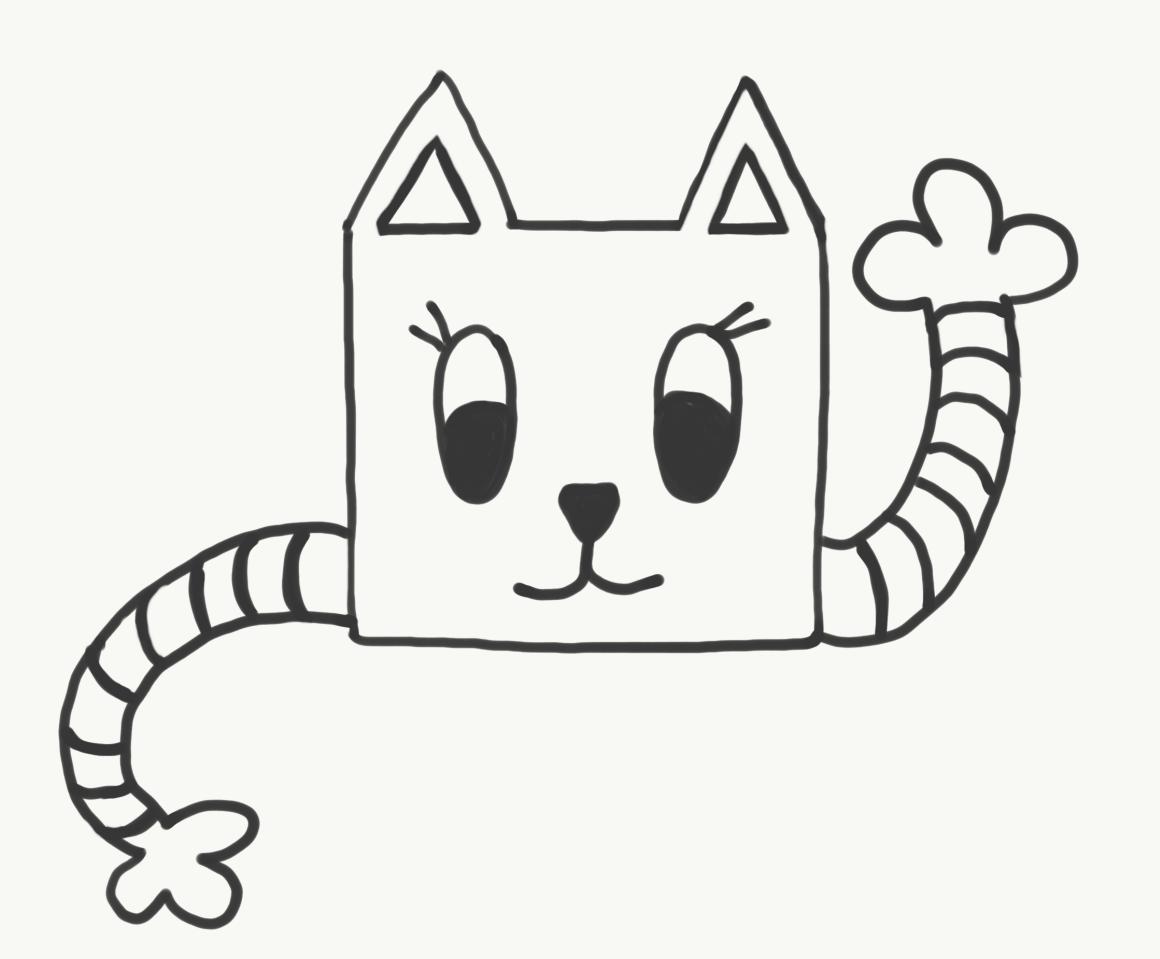

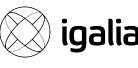

# The event loop has to be one of the most talked about subjects in JavaScript

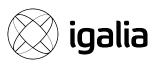

## Let's dig a little deeper.

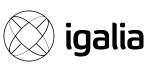

#### Section I

## Concurrency

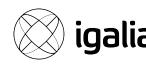

### Concurrency vs Parallelism

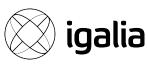

#### Concurrency

/kənˈkʌr(ə)nsi/
noun

When two or more tasks can start, run, and complete in overlapping time periods.

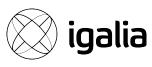

#### Example: multitasking on a single-core machine

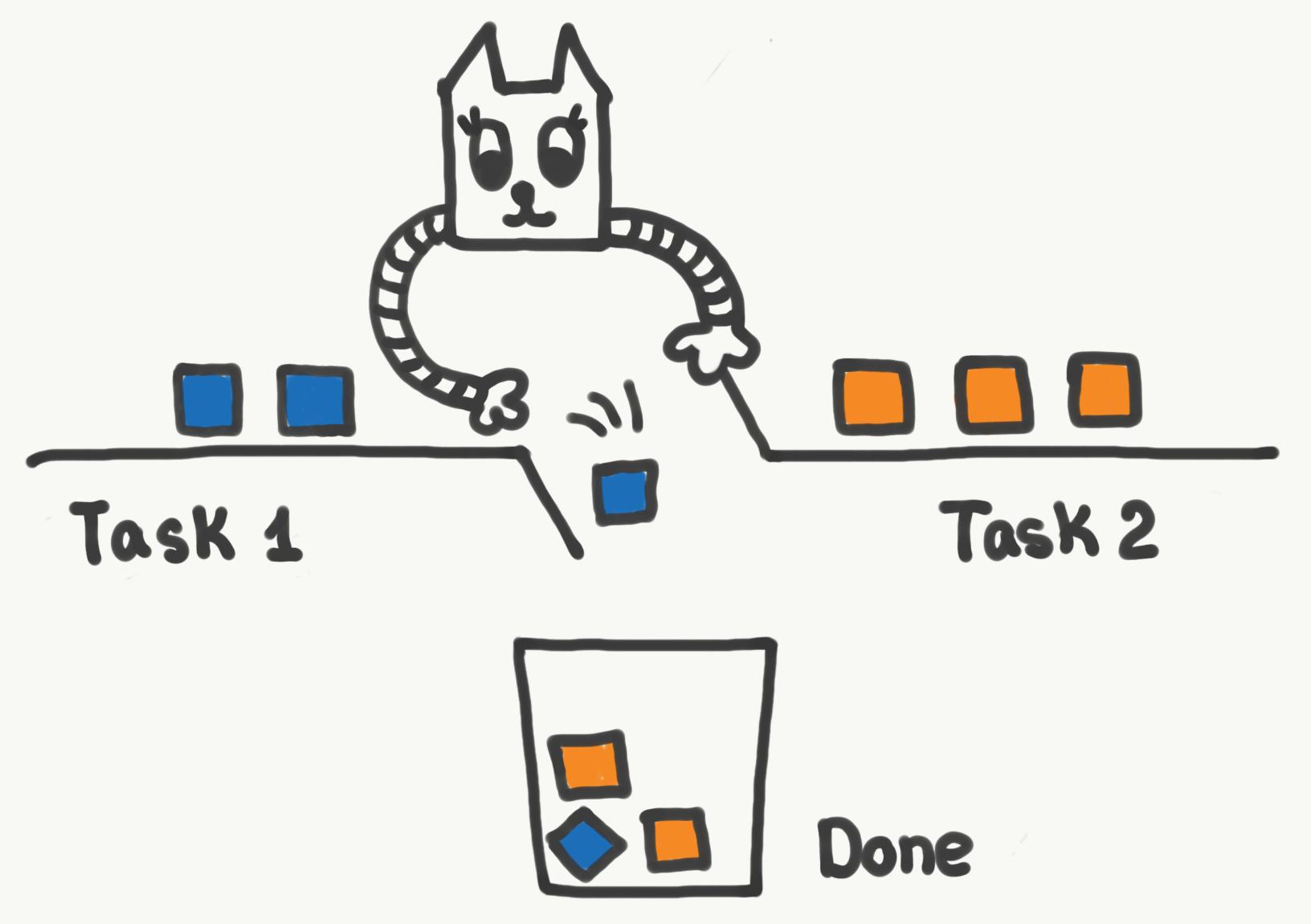

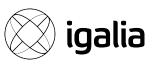

#### Parallelism

/'parəlɛlɪzəm/
noun

The state of being parallel or of corresponding in some way.

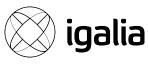

## **Example**: the Greek thinkers used to believe in the parallelism of microcosm and macrocosm

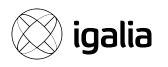

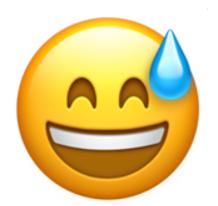

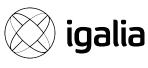

#### Parallelism

/ˈparəlɛlɪzəm/
noun

When tasks literally run at the same time.

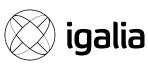

#### Example: a multicore processor

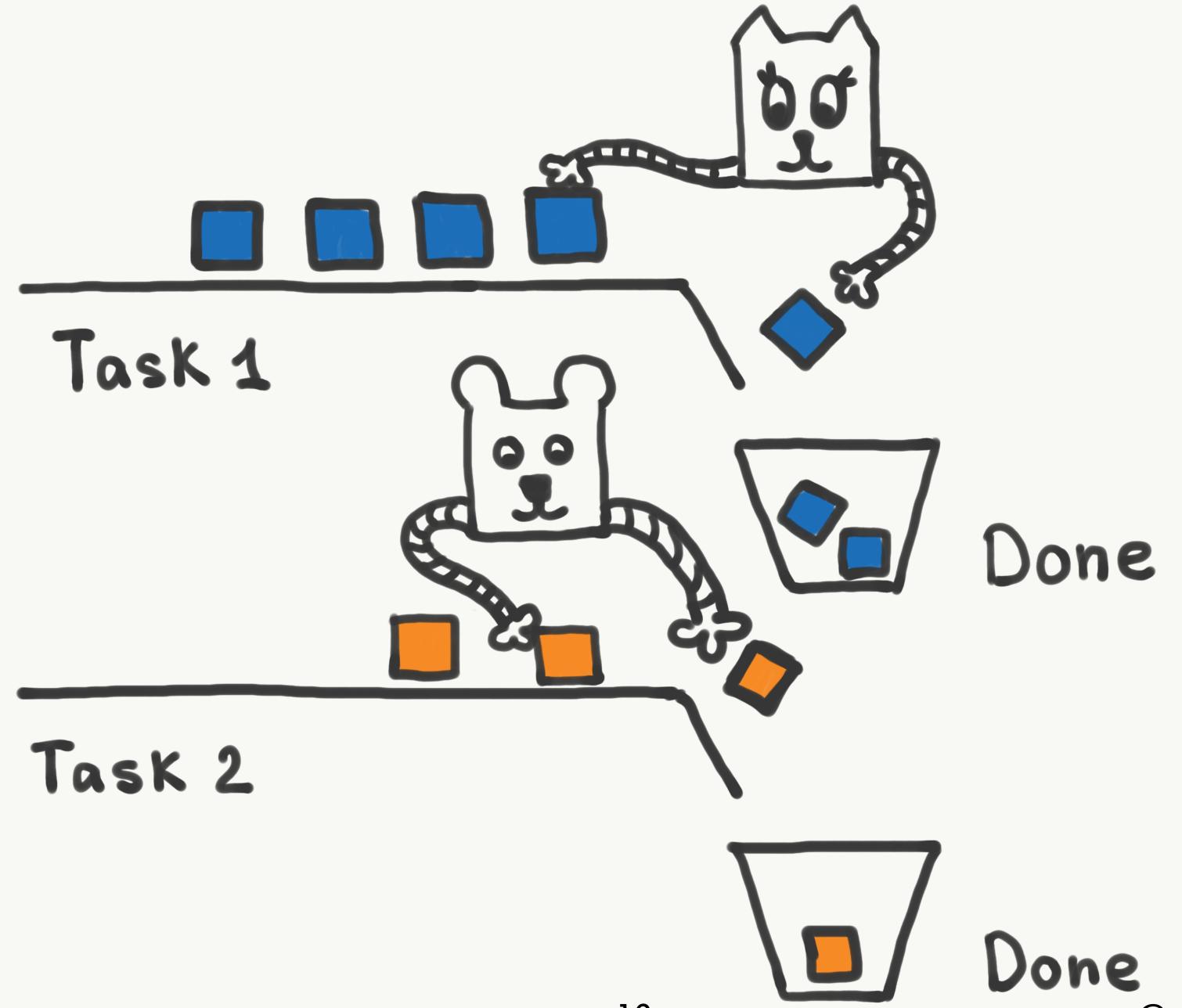

Concurrency

16

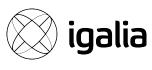

If computation is said to be *concurrent*, then it doesn't necessarily dictate how the concurrency is achieved under the hood.

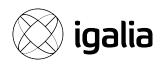

## JavaScript is single-threaded

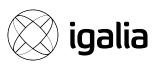

## V8 is single-threaded

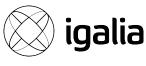

# "There are many who pretend to despise and belittle that which is beyond their reach."

- Aesop (Aesop's Fables)

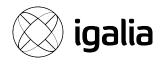

#### JavaScript does not need multithreading

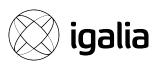

Two main reasons for operations to be time-consuming:

1. Operations that perform heavy computation.

2. Operations that depend on something.

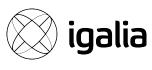

Two main reasons for operations to be time-consuming:

- 1. Operations that require CPU time.
- 1. Operations that perform heavy computation.
- 2. Operations that wait for something.
- 2. Operations that depend on something.

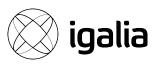

99% of all applications do nothing 99% of the time

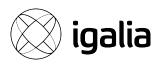

#### Multithreading is useful when

- 1. Significant CPU time is required.
- 2. Need to call an awkward synchronous (blocking) API.

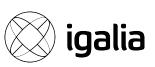

#### Node.js

```
const cluster = require("cluster")
const workers = require("worker threads")
```

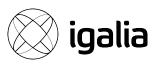

#### Deno

const worker = new Worker(...)

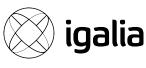

## So how do you use single-threaded concurrency in the real world?

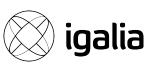

#### Section II

## Asynchronous Programming

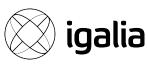

### Asynchrony

/eɪˈsɪŋ krəˌni/
noun

The occurrence of events independent of the main program flow and ways to deal with such events.

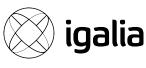

## Event-driven programming is by far the most popular paradigm to achieve asynchrony

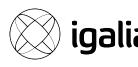

#### Green Threads is a popular alternative

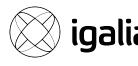

## We're not the first ones to use event-driven systems to build web servers

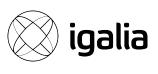

- .NET (C#)
- Spark (Java)
- Twisted (Python)
- Express (JavaScript)
- Vapor (Swift)
- Rocket (Rust)

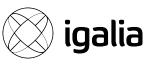

## JavaScript has a concurrency model based on an event loop

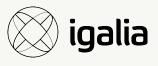

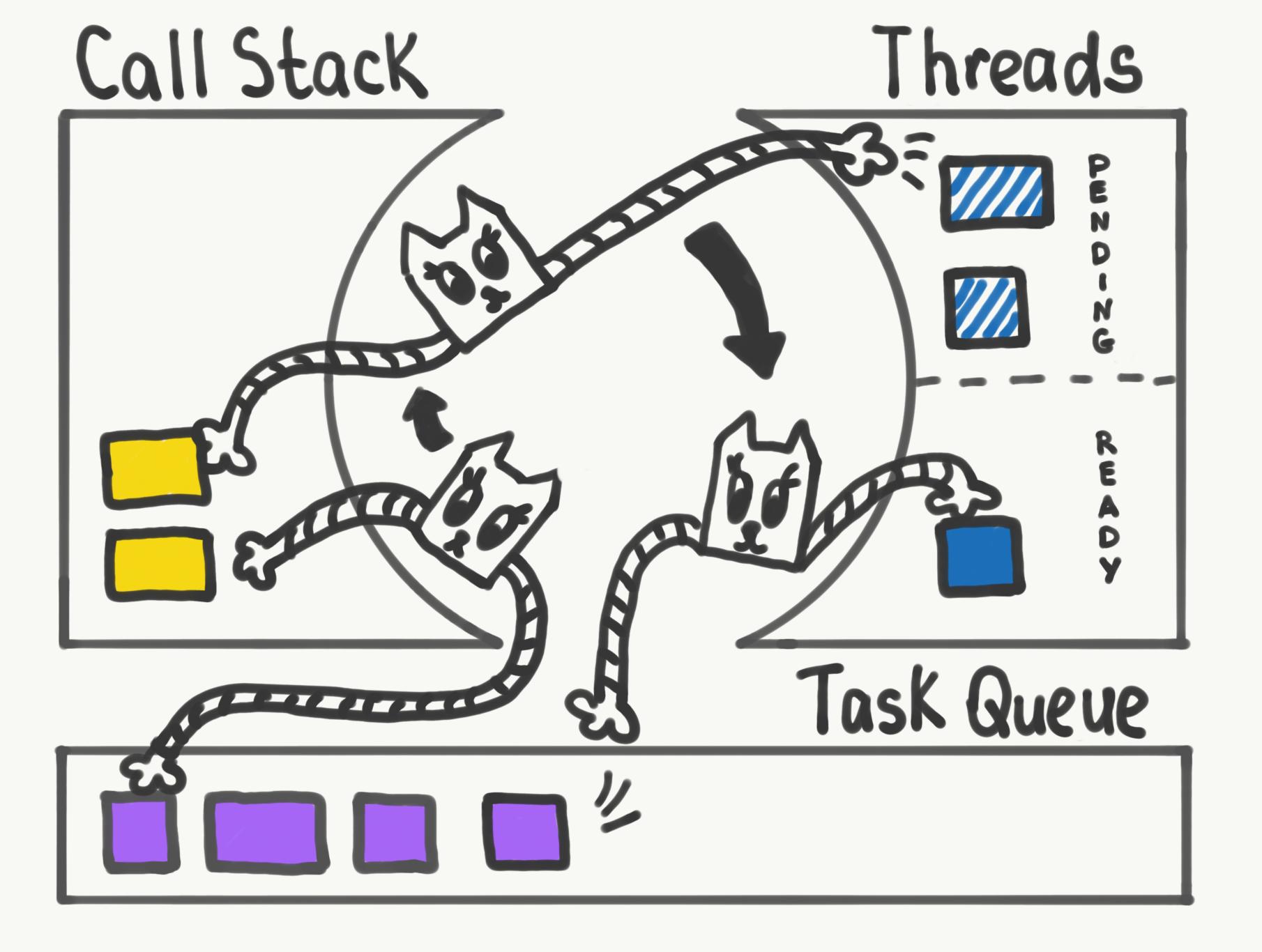

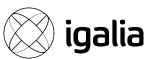

#### What the heck is the event loop anyway? | Philip Roberts | JSConf EU

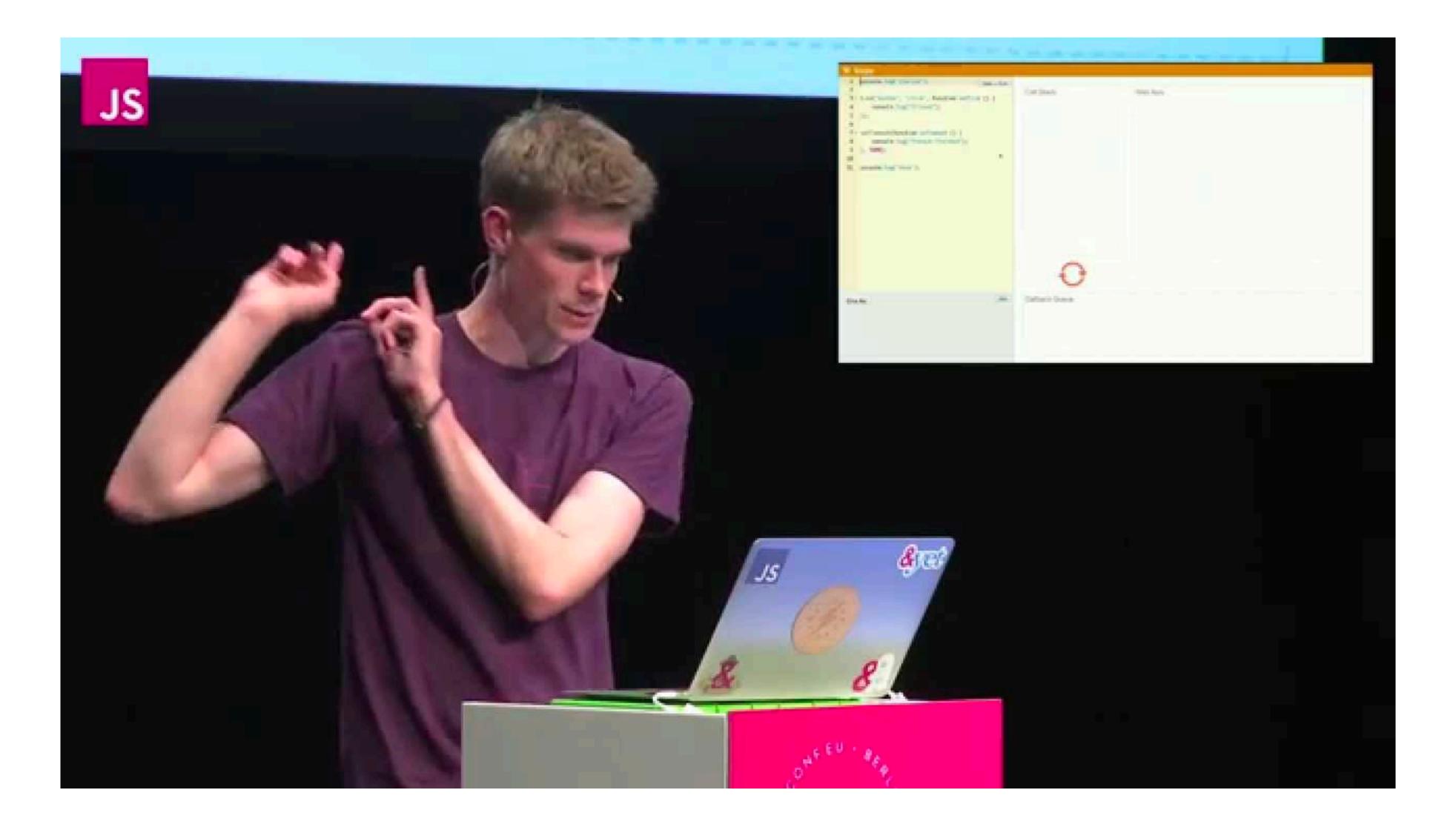

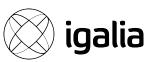

#### Иван Тулуп: асинхронщина в JS под капотом / Михаил Башуров (Luxoft)

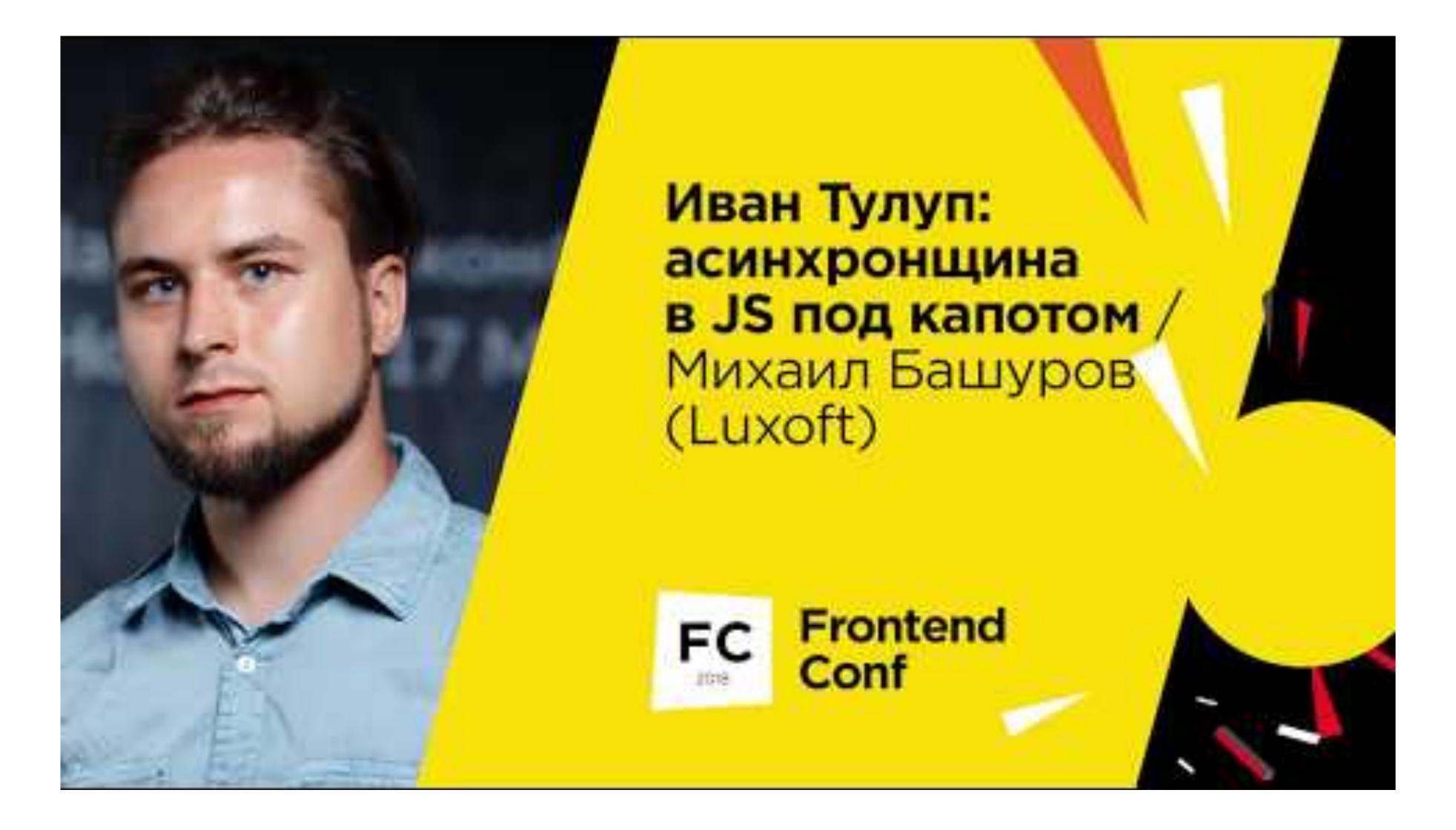

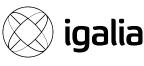

# But the "event loop" is a theoretical model

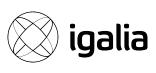

#### Section III

## Event Loops

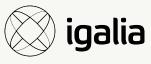

## poll and select

- History: Introduced in the ~80s-90s (old).
- Functionality: More or less the same (boring).
- Speed: Perform similarly on benchmarks (slow).
- Portability: Everywhere (nice).
- Complexity: As simple as it gets (neat).

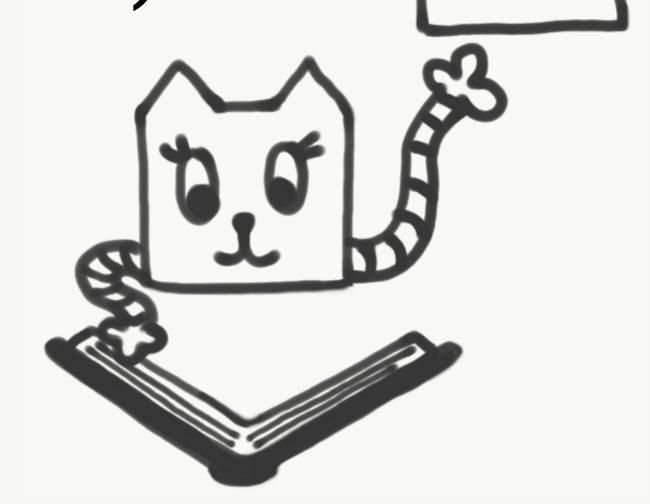

1983

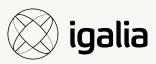

#### Result: libevent

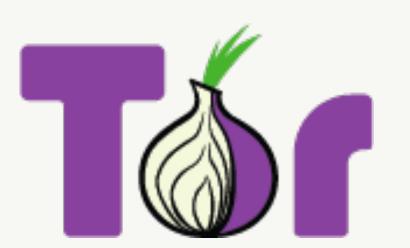

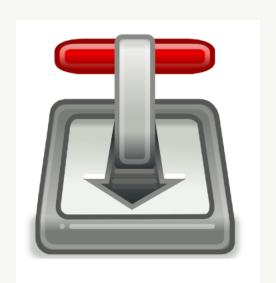

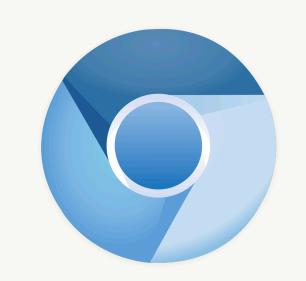

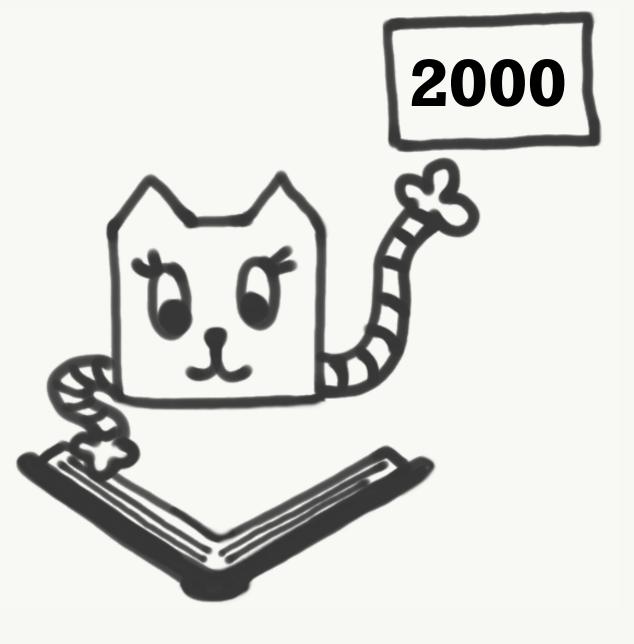

## People loved poll

- epoll
- /dev/poll
- kqueue
- pollset
- inotify

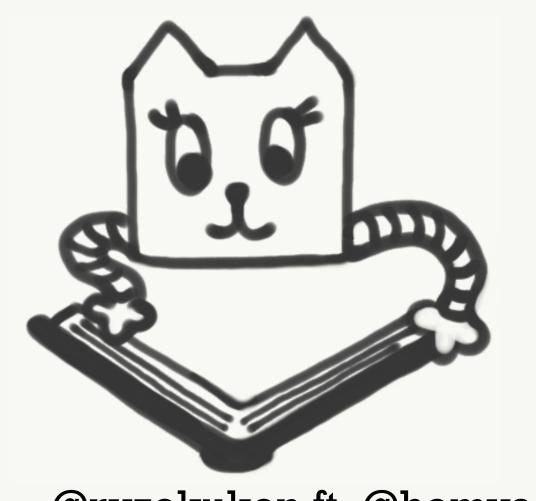

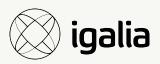

#### Result: libevent

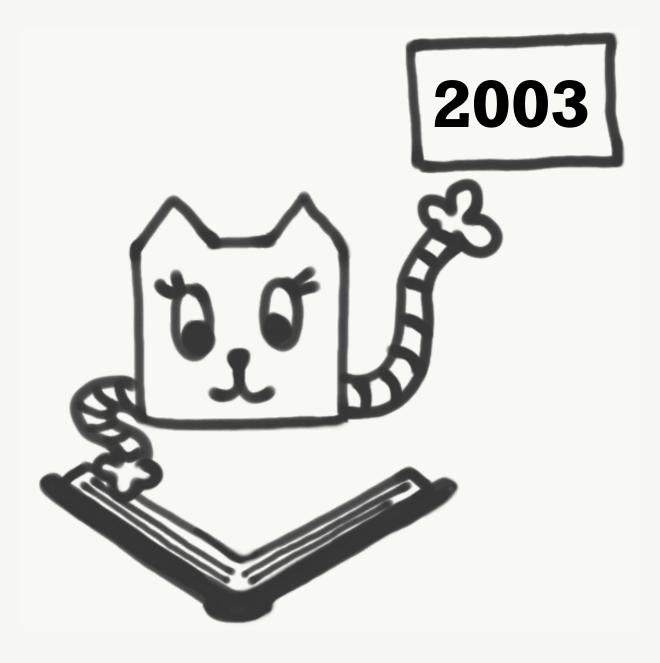

**Event Loops** 

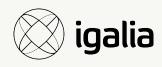

#### Result: libevent\*

\* Slightly Faster

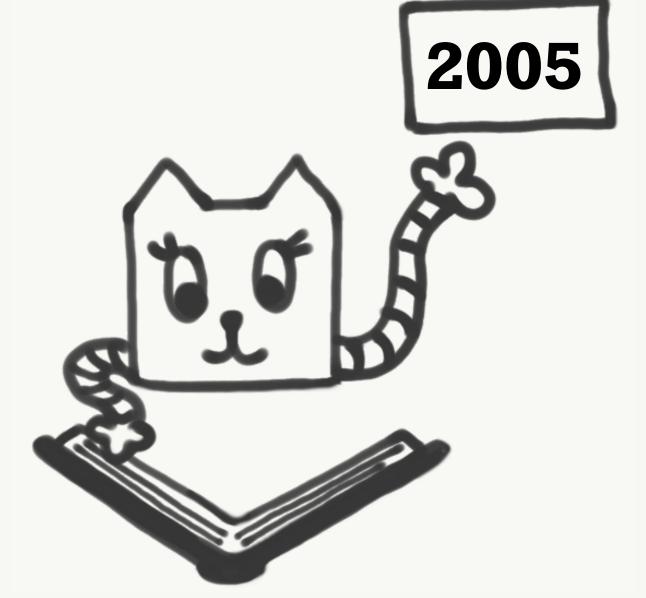

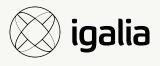

#### Problem: libevent is too...

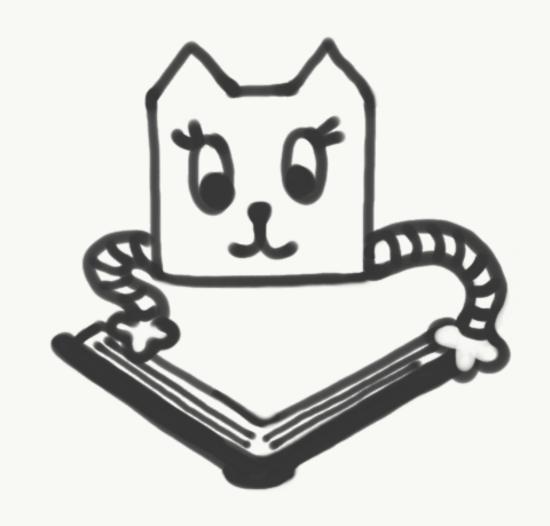

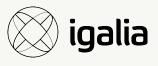

#### Problem: libevent is too... bloated

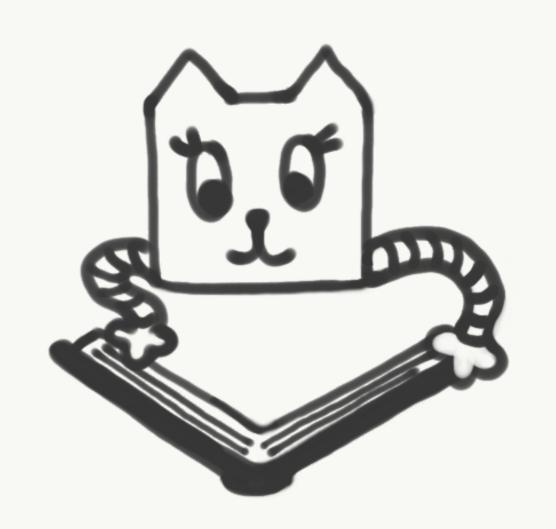

47

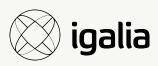

#### Result: libev

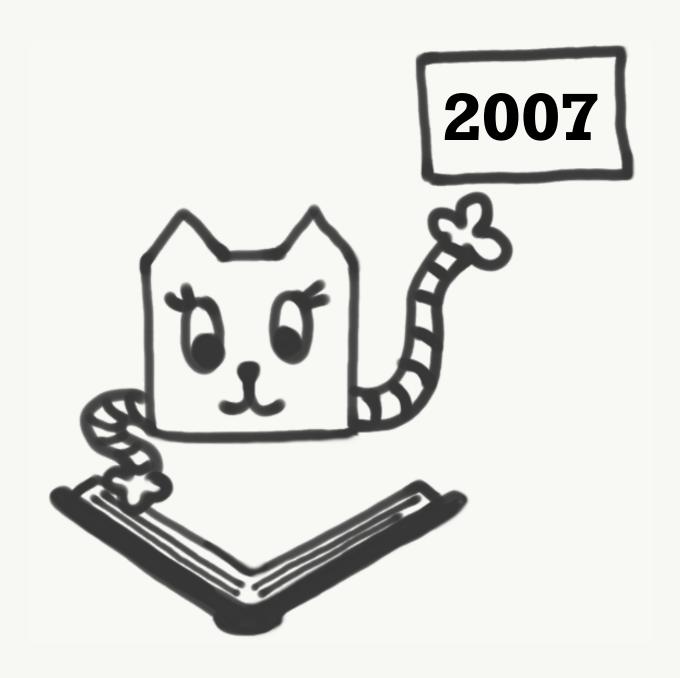

Event Loops 48

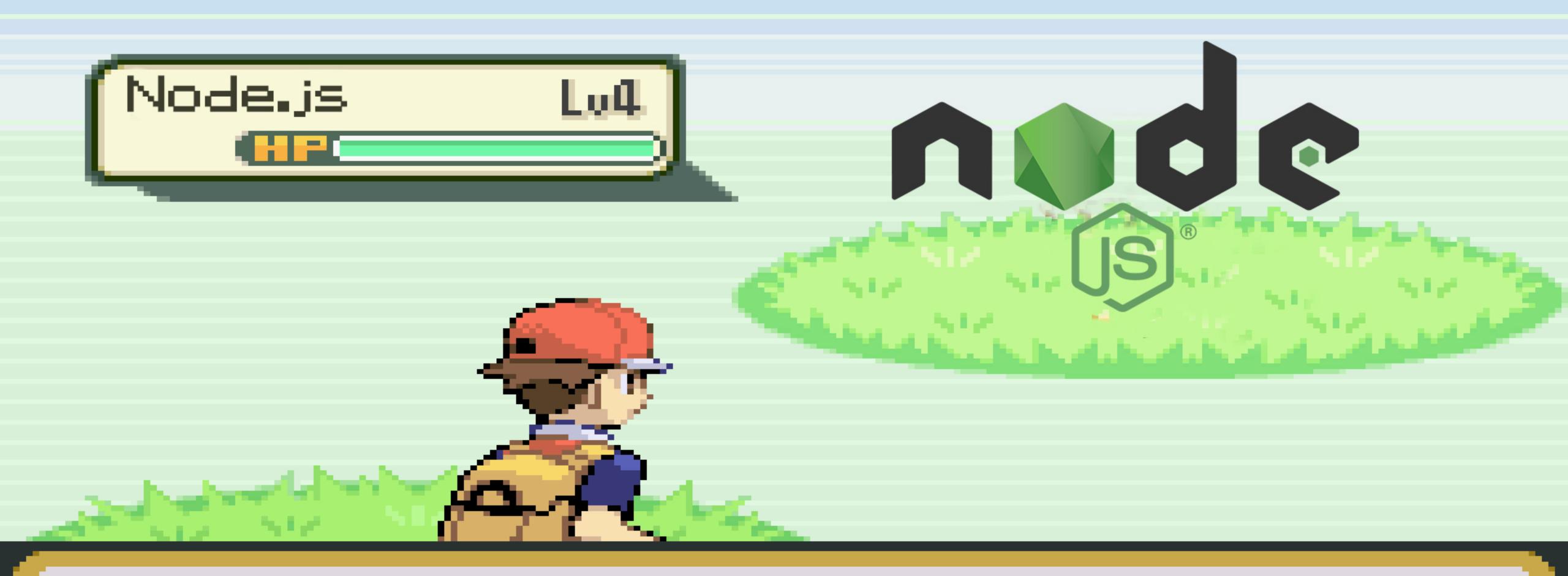

Wild Javascript Runtime appeared! 🔻

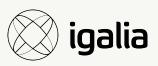

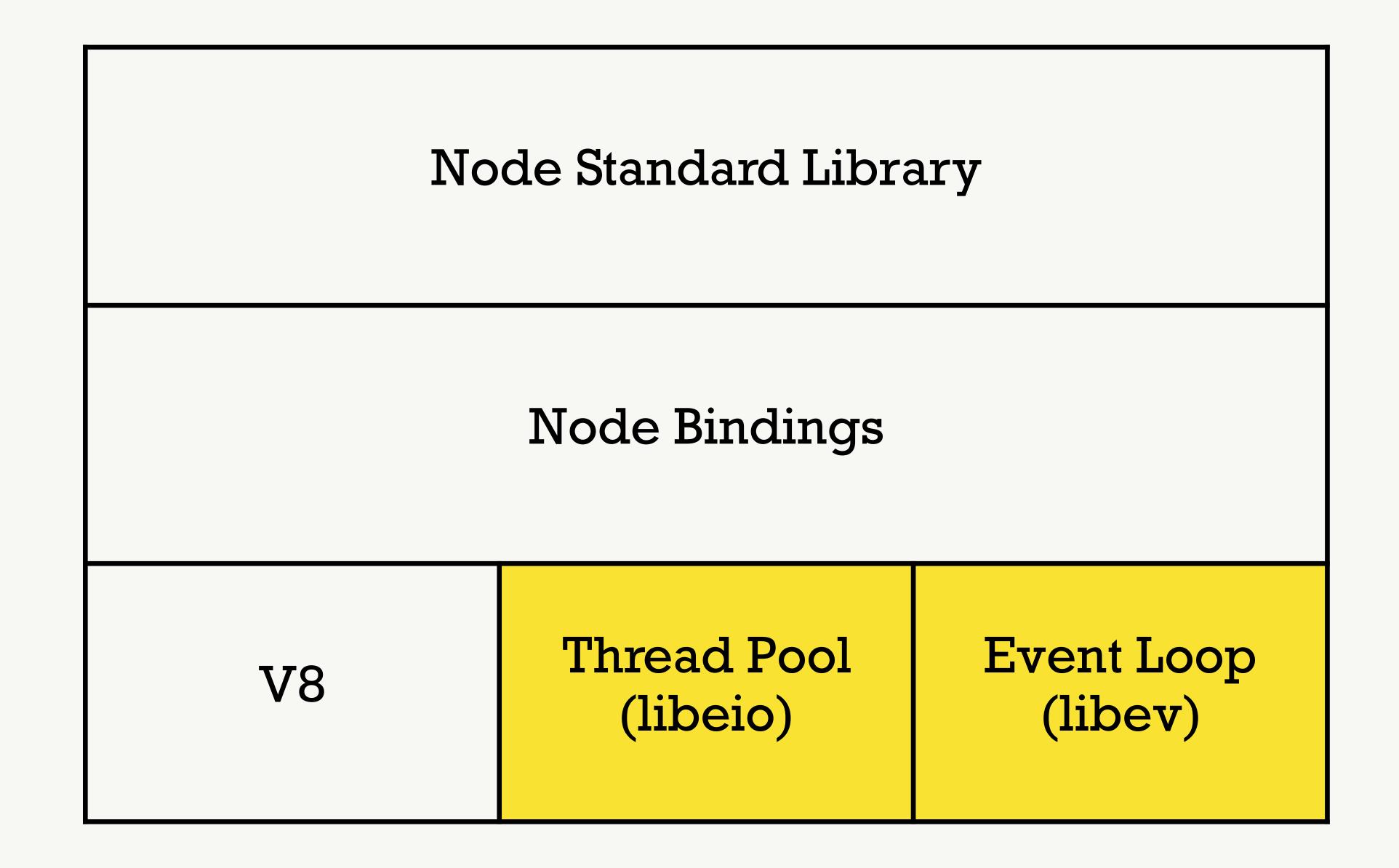

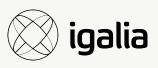

#### Narrator: There was a problem.

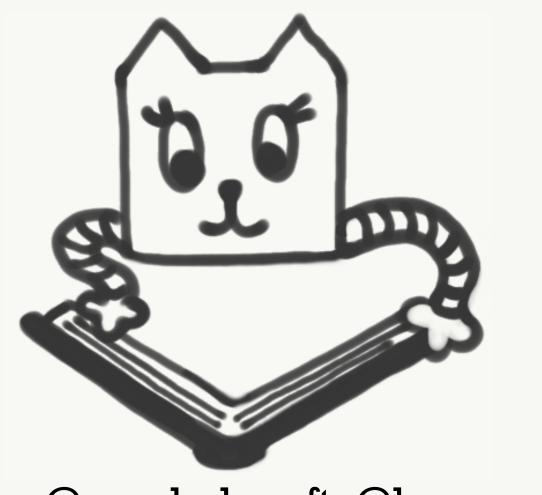

@ryzokuken ft. @homyasusina

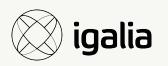

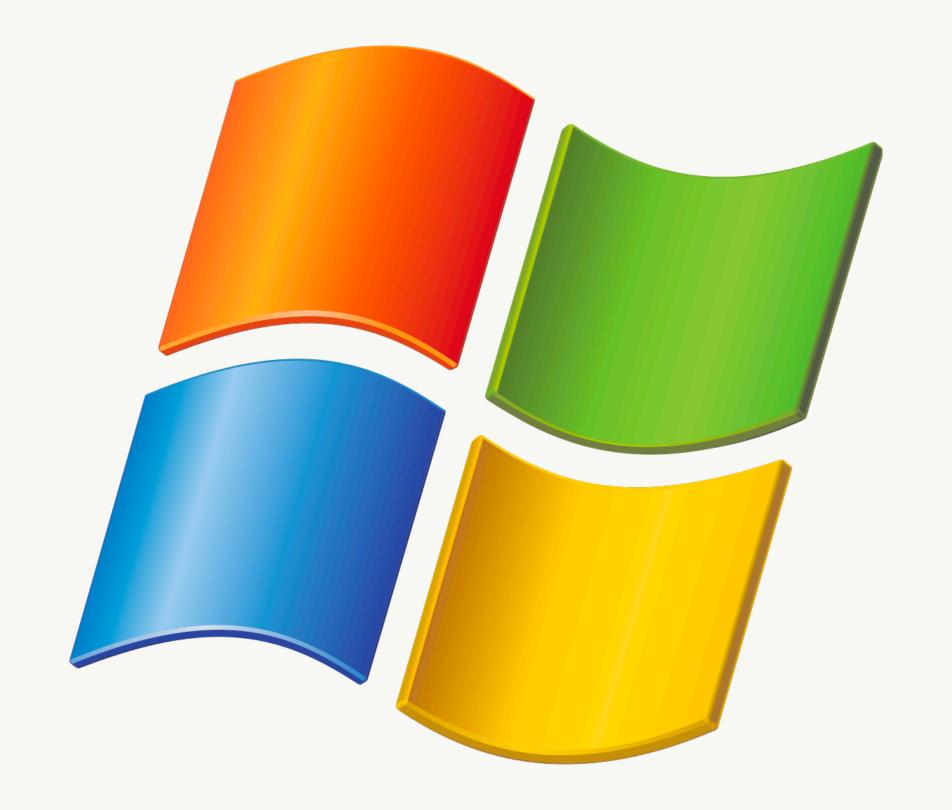

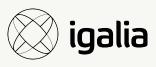

## Enter the Dragon

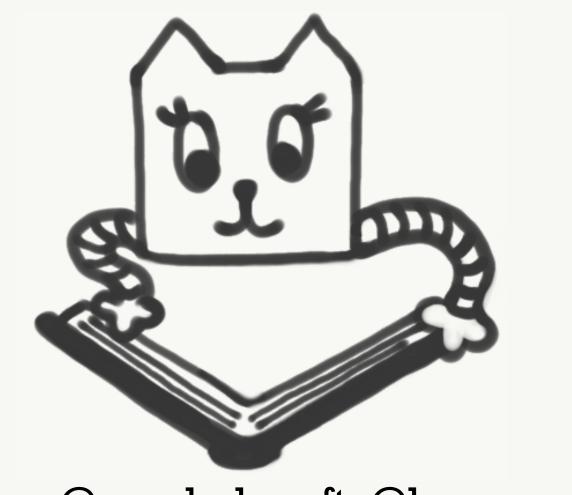

@ryzokuken ft. @homyasusina

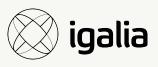

## Enter the Unicorn Velociraptor

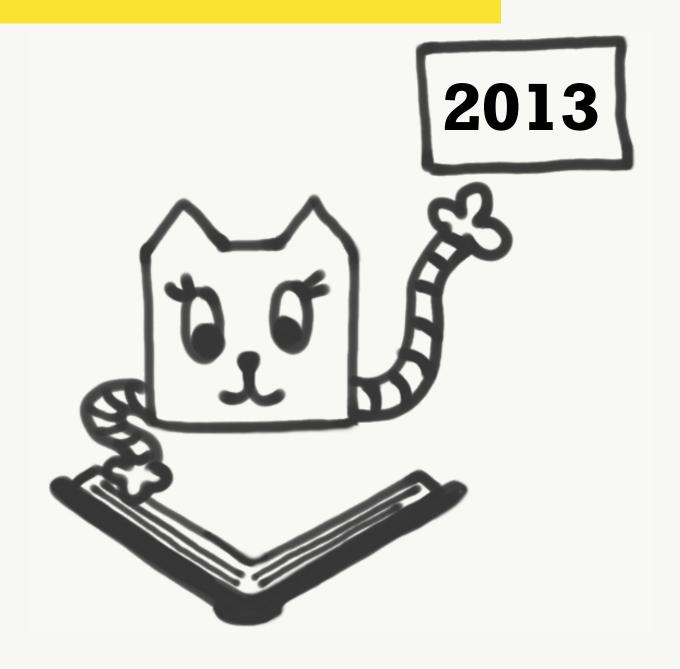

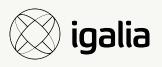

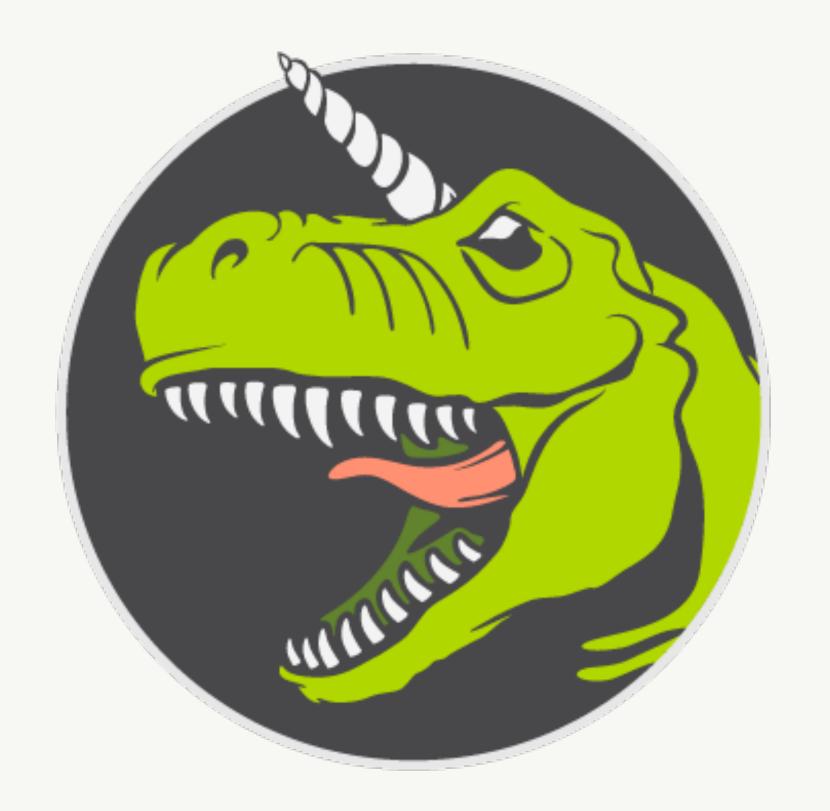

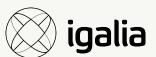

## LXJS 2012 - Bert Belder - libuv

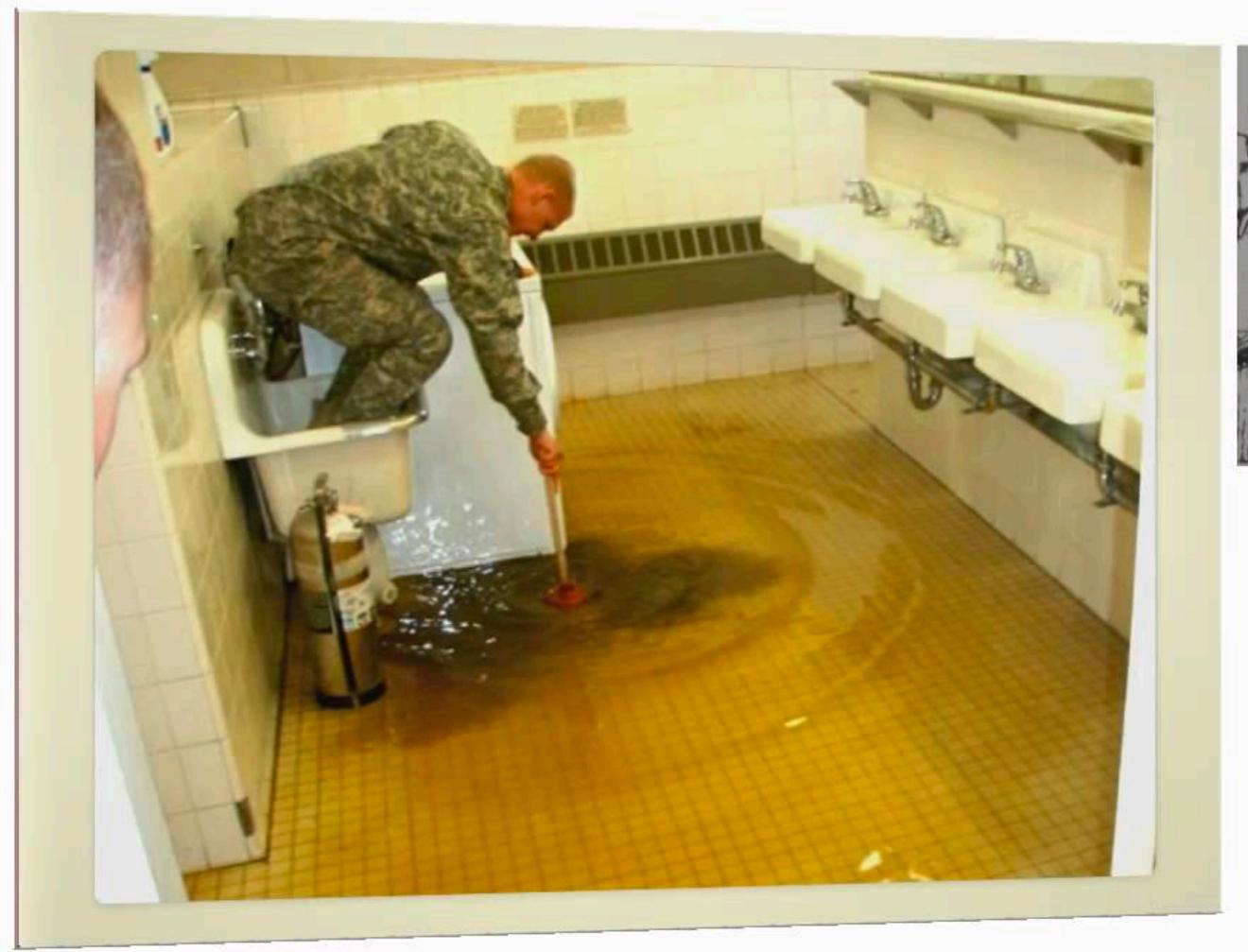

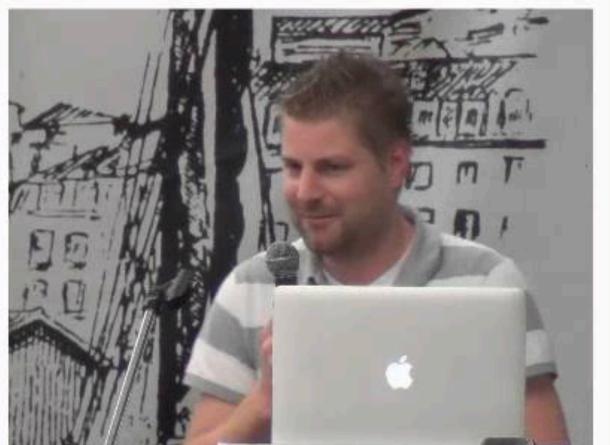

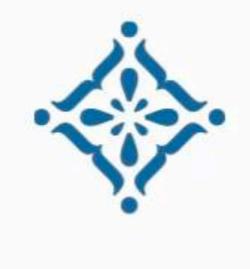

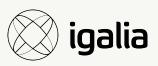

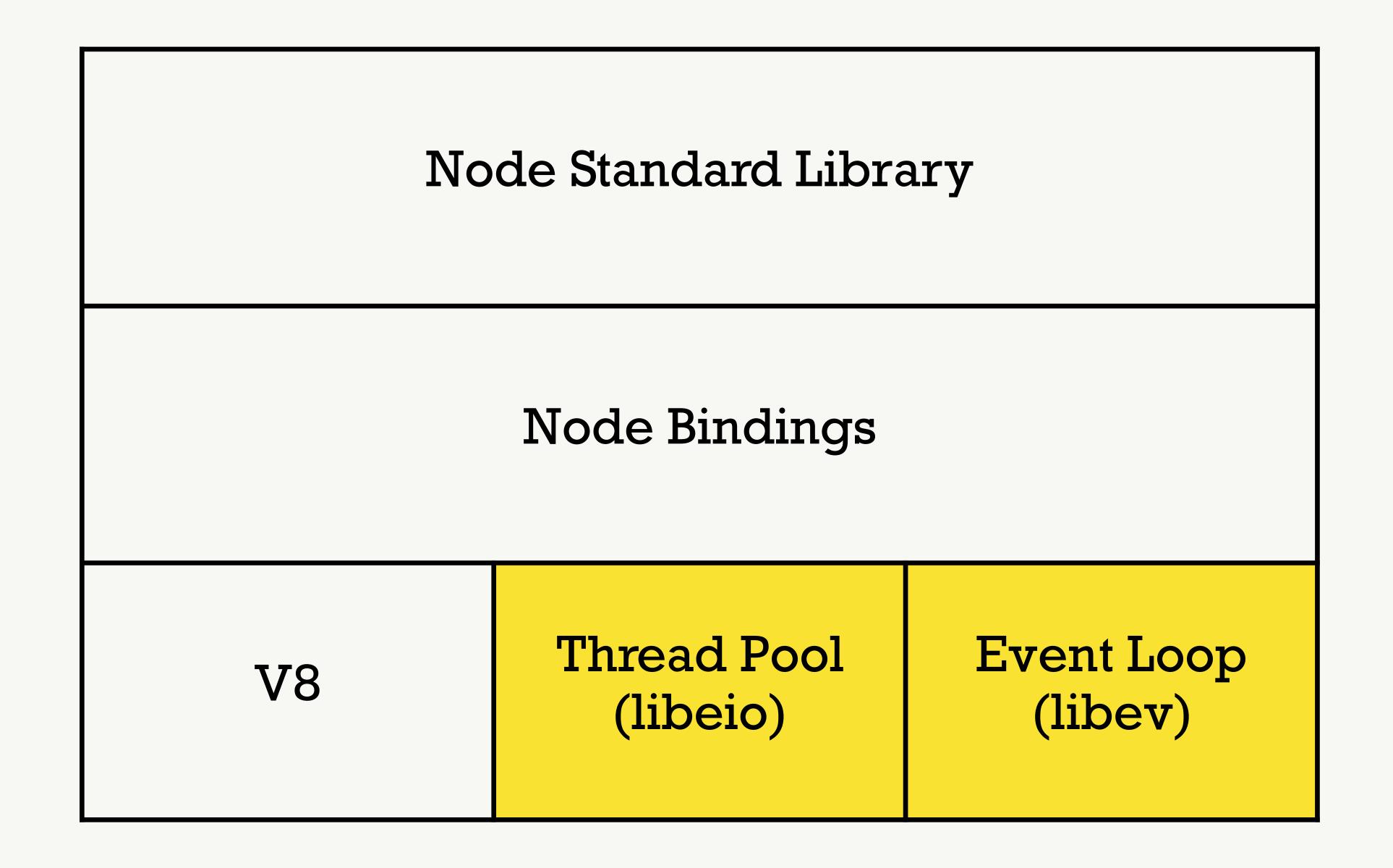

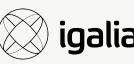

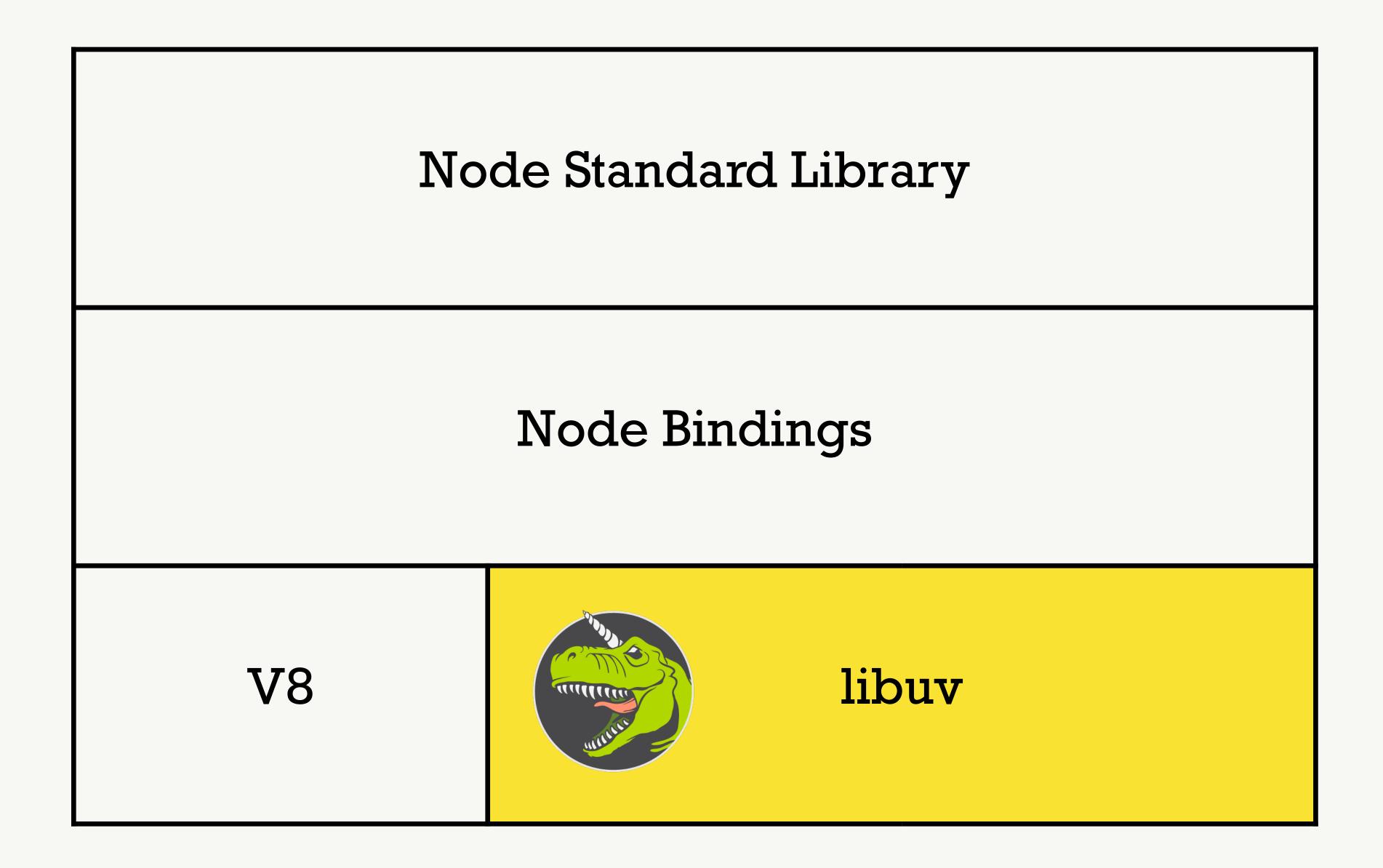

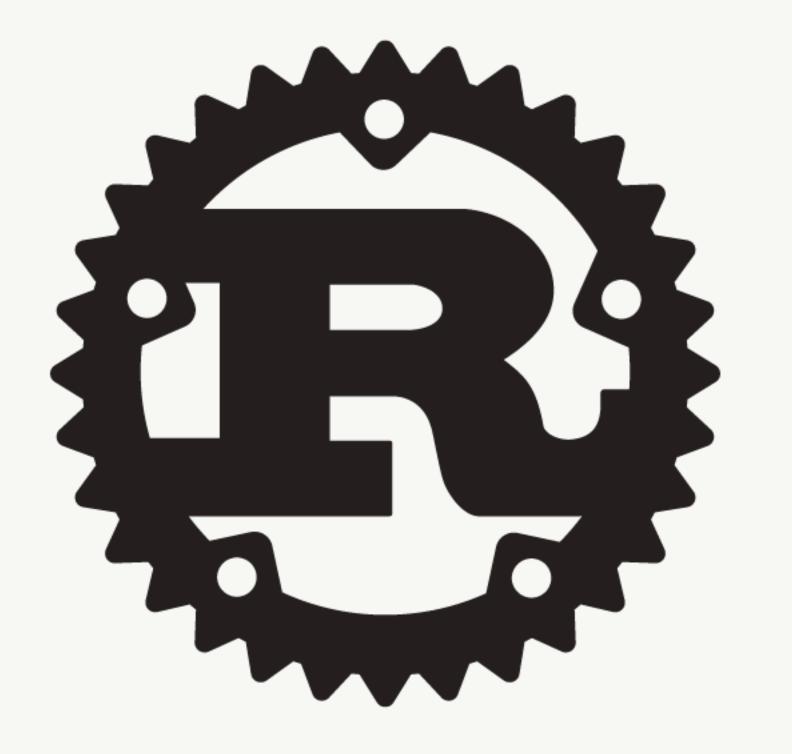

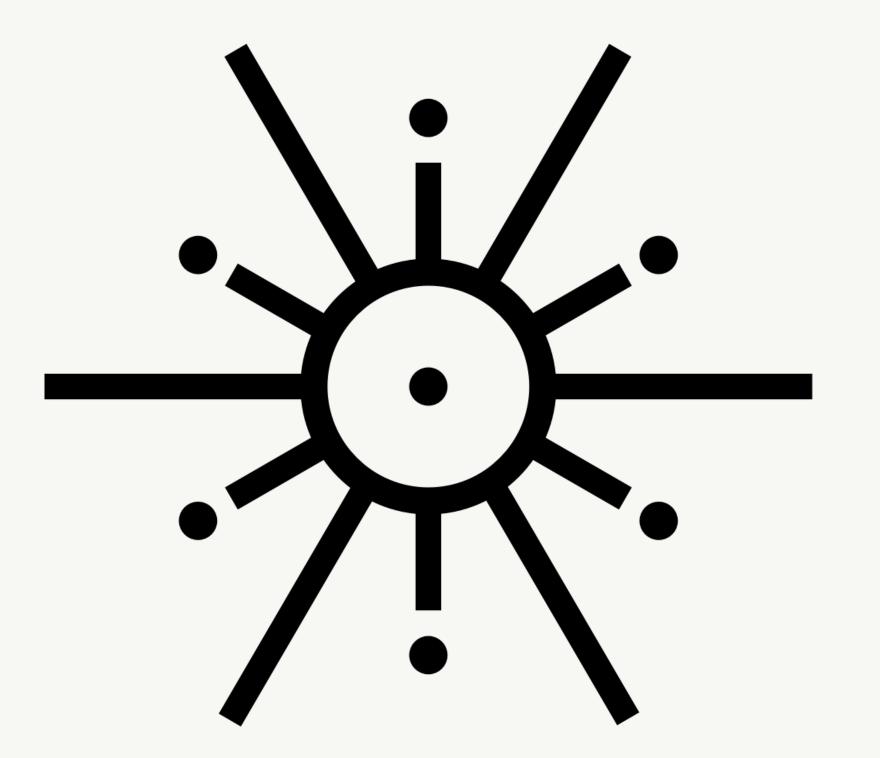

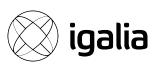

#### Section IV

## Into the boxing ring

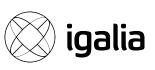

#### The lifesaver: autocannon

- wrk and wrk2
- "It's just JavaScript"
- "It just works"
- mcollina is a legend
- TCP?
- Fake TCP?

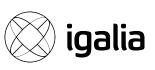

## Introducing gandiva

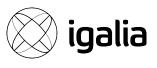

## Let the benchmarking begin!

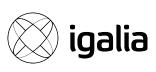

#### Section V

#### Conclusion

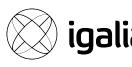

#### Conclusion 1: tokio is slow

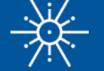

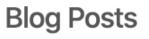

#### Making the Tokio scheduler 10x faster

**Diagnostics with Tracing** 

Tokio alpha release with async & await

A great 2018, an even better 2019

Announcing the Tokio Doc Push (we need you!)

Experimental async / await support for Tokio

Tokio 0.1.8 with many incremental improvements

New Tokio release, now with filesystem support

**New Timer implementation** 

Announcing the Tokio runtime

Tokio Reform is Shipped and the Road to 0.2

An RFC for a Tokio revamp

Announcing the tokio-io Crate

Announcing Tokio 0.1

#### Conclusion

#### Making the Tokio scheduler 10x faster

October 13, 2019

We've been hard at work on the next major revision of Tokio, Rust's asynchronous runtime. Today, a complete rewrite of the scheduler has been submitted as a pull request. The result is huge performance and latency improvements. Some benchmarks saw a 10x speed up! It is always unclear how much these kinds of improvements impact "full stack" use cases, so we've also tested how these scheduler improvements impacted use cases like Hyper and Tonic (spoiler: it's really good).

In preparation for working on the new scheduler, I spent time searching for resources on scheduler implementations. Besides existing implementations, I did not find much. I also found the source of existing implementations difficult to navigate. To remedy this, I tried to keep Tokio's new scheduler implementation as clean as possible. I also am writing this detailed article on implementing the scheduler in hope that others in similar positions find it useful.

The article starts with a high level overview of scheduler design, including work-stealing schedulers. It then gets into the details of specific optimizations made in the new Tokio scheduler.

The optimizations covered are:

- The new std::future task system
- Picking a better queue algorithm
- Optimizing for message passing patterns
- Throttle stealing
- Reducing cross thread synchronization
- Reducing allocations
- Reducing atomic reference counting

The major theme is "reduce." After all, there is no code faster than no code! 66

Schedulers, how do they work?

> One queue, many processors

Concurrency and mechanical sympathy.

Many processors, each with their own run queue

Work-stealing scheduler

The Tokio 0.1 scheduler

The next generation Tokio scheduler

> The new task system

A better run queue

Optimizing for message passing

patterns

Throttle stealing

Reducing cross

thread

synchronization

Reducing allocations

Reducing atomic

reference

The article also covers testing the new school der Writing correct consurrent look free code is really

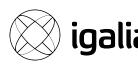

#### Conclusion 2: deno is slow

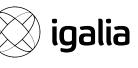

Deno's design is different than Node's in that all native calls are done through zero-copy message passing. This allows for a more uniform bindings, where we have centralised understanding of all calls being made out of the VM.

- Ryan Dahl

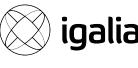

Ultimately we expect this design to result in better performance, but we're not there yet. Deno's networking is about 50% the speed of Node v13. Follow our progress at <a href="https://deno.land/benchmarks">https://deno.land/benchmarks</a>

- Ryan Dahl

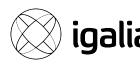

#### Conclusion 3: people are still reluctant

#### Deno support #1796

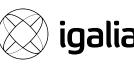

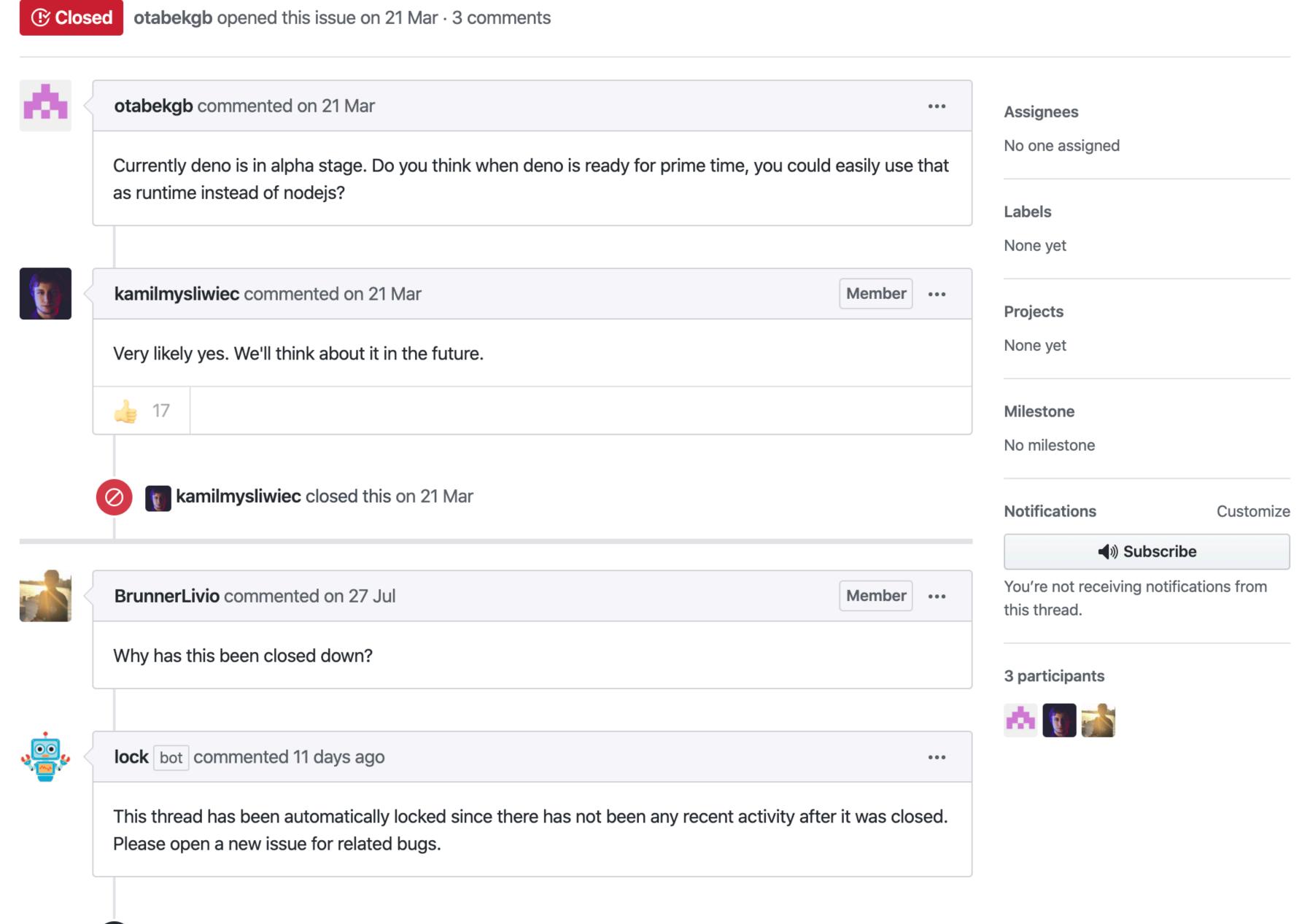

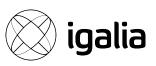

## But it's getting there!

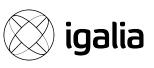

## Introducing Deno 1.0

## Special Thanks

- Artem Kobzar
- Ryan Dahl
- Olga Kobets
- Kamil Mysliwiec

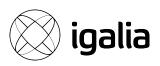

## CITACIA66!